Teamspeak 3 Instructions
>>CLICK HERE<<<</p>

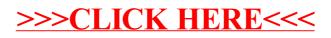